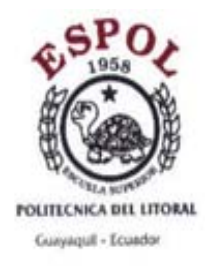

**ESCUELA SUPERIOR POLITÉCNICA DEL LITORAL Facultad de Ingeniera en Electricidad y Computación** 

**Tema:** 

# **"Implementación de Autenticación (PASSPORT) de**

**Sistemas.** 

**Utilizando Algoritmo de Encriptación"** 

**Integrantes:** 

Mercedes E. Triviño Gilces<sup>1</sup>

Shirley H. Villon Lindao<sup>2</sup>

Jorge D. Lam Arias<sup>3</sup>

Ing. Albert Espinal<sup>4</sup>

1 Licenciado en Sistemas de información 2005.

2 Licenciado en Sistemas de información 2005.

3 Licenciado en Sistemas de información 2005.

4 Ingeniero en Computación - ESPOL - Diciembre 1996

Magister en Sistemas de información gerencial - ESPOL - Enero 2000

Profesor-ESPOL-Octubre 1996

## **RESUMEN**

El proyecto a exponerse, diseña e implementa el manejo de Cuentas Passport para brindar una autenticación segura al momento en que un cliente intente ingresar a los sitios asociados. La aplicación esta desarrollado en entorno Web e incluye opciones de Creación de Cuentas (opción ¡Regístrese), Recuperación de una cuenta (en caso de olvido de contraseñas), la opción para Inicio de Sesión con el previo ingreso del nombre e ingreso de contraseñas. Además presenta opciones de información acerca de cuales son los beneficios al obtener una cuenta Passport, posibles causas al presentarse problemas en el momento de inicio de sesión y otras informaciones de interés a la comunidad de nuestro servicio.

# **INTRODUCCIÓN**

Las cuentas passport son un servicio basado en Web, que nos permite autenticar la identidad de un usuario al momento de ingresar a los diferentes sitios asociados, además de permitir el acceso en una forma rápida y sencilla.

Este servicio elimina la necesidad de recordar numerosas contraseñas para cada sitio a donde se intente ingresar. Basta con una cuenta passport para permitir el acceso a diferentes sitios.

El servicio permite el acceso mediante la creación de una cuenta y contraseña para el inicio de sesión, que será utilizado para acceder a los diferentes sitios y servicios colaboradores.

#### **CONTENIDO**

# **1. Introducción.**

En el primer capitulo realizamos una introducción dando a conocer conceptos, uso y beneficio al obtener el servicio de Cuentas Passport. Además le mostramos los beneficios en cuanto a seguridad y confiabilidad de autenticidad.

# **2. Definiciones relacionadas a la seguridad de la información y las cuentas Passport.**

Se realiza una explicación breve acerca de la evolución, conceptos, y usos de la seguridad informática. Es importante mencionar las herramientas de uso para mantener seguridad en la red.

## **3. Diseño de una Aplicación segura para una autenticación passport.**

exponemos el esquema de requisitos de seguridad que posee una aplicación Web. Se incluye un análisis para la selección de la plataforma así como de herramientas a usarse para el desarrollo e implementación del proyecto. En esta parte se ha tomado en cuenta su rendimiento, requisito de funcionamiento y costos de cada herramienta utilizada para la selección. Para el desarrollo de nuestro proyecto fue necesario tomar en cuenta tres herramientas necesarias: la Base de Datos, el entorno de desarrollo y el servidor. En esta parte también incluimos todas las herramientas utilizadas para el análisis y desarrollo de la aplicación Web, estos son: casos de uso, diagramas de interacción de objetos y el diseño del modelo Entidad-Relación.

#### **4. Implementación del Proyecto**

En el capitulo cuatro hace un recuento de los puntos que se incluyen en la aplicación Web desarrollada. Tenemos incluidos el uso de emisión de cuentas de usuarios, como iniciar una sesión, recordatorios de contraseñas, renovación de cuentas passport y una explicación de configuración de clientes para la verificación de cuentas passport.

#### **5. Seguridades Adicionales**

exponemos las políticas de seguridad que protegen la información personal. Se consideran como políticas de seguridad a: los procedimientos y tecnologías que protegen información personal; revelación, uso y accesos no autorizados. También se considera hacer recomendaciones de puntos a tomar en cuenta para la creación de una contraseña, el tomar en cuenta la importancia de realizar respaldos de información. Es importante tener presente la actualización de software por las constantes mejoras que sufren los mismos, para seguir manteniendo confiabilidad en cuanto a seguridad.

## **CONCLUSIONES**

Debido a la importancia que debemos tener presente al acceder a un sitio Web, hemos llegado a la conclusión de que la herramienta puede llegar a brindar un grado de confiabilidad muy alto.

Con Mi P@saporte ofrece facilidad de uso y olvido de contraseñas al intentar un inicio de sesión y sin la necesidad del uso de varias contraseñas. Mi P@saporte es confiable debido a que brinda privacidad de información a nuestros clientes.

La aplicación desarrollada en entorno Web es fácil en cuanto al manejo debido a que hoy en día existe un sin número de personas que ya están familiarizada con el entorno Web (uso de internet) y al manejo de Cuentas. Mi P@saporte es igual pero con el beneficio que aplica encriptación de la clave del cliente para seguridad de su información.

#### **REFERENCIAS**

- 1. Digital Document Signing in Java-Based Web Applications www.Microsoft® \_NET Passport declaración de privacidad.htm.
- 2. Net Passport

http://www.passport.net/Consumer/default.asp?lc=3082&lc=3082.

3. Microsoft .Net Passport

http://www.microsoft.com/latam/net/services/passport/.

4. Desarrollo Web.com

http://www.desarrolloweb.com/articulos/1640.php?manual=54

5. Seguridad en servicios web. Autenticación y autorización.

Interoperabilidad

http://www.desarrolloweb.com/articulos/1640.php?manual=54.

6. Passport .NET se integra a MCP y a sitios seguros de MCT

http://www.microsoft.com/latam/entrenamiento/mcp/mcp/passportfaq.asp

- 7. Indexo f/es/publicaciones/publicaciones (Comparación de Java VS .Net) http://www.icesi.edu.co/es/publicaciones/publicaciones/.
- 8. SQL Server Worldwide Users Group

www.mssqlcity.com/Articles/Compare/sql\_server\_vs\_oracle.htm

9. Microsoft

http://www.microsoft.com/.

10. Security and VPN

http://www.cisco.com/go/security

11. Seguridad en Sistemas Operativos

http://exa.unne.edu.ar/depar/areas/informatica/SistemasOperativos/MonogSO

/SEGSO200.htm

\_\_\_\_\_\_\_\_\_\_\_\_\_\_\_\_\_\_\_\_\_\_\_

Ing. Albert Espinal

Director de Tesis